# logIn方法

## 方法

Forguncy.logIn(username, password, rememberMe, successCallback, errorCallback)

#### 描述

使用此方法登录到指定用户名和密码关联的账户。

### 参数说明

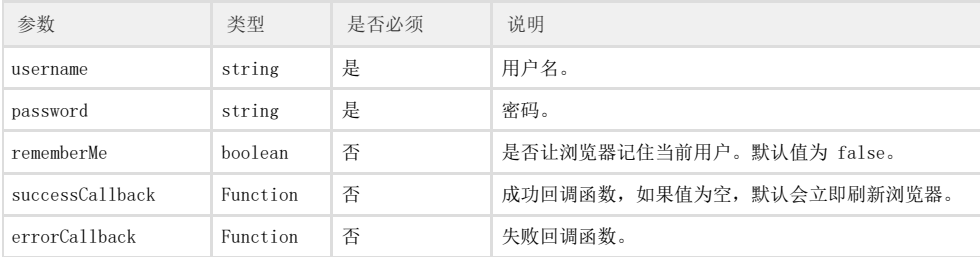

返回值

无

#### 示例

 下面的示例代码中,通过logIn方法,登录到指定用户名和密码关联的账户。 

Forguncy.logIn("Administrator","123456");

操作步骤

在页面上选择一个单元格区域,设置其单元格类型为按钮,编辑命令为"JavaScript命令",并输入JavaScript代码。

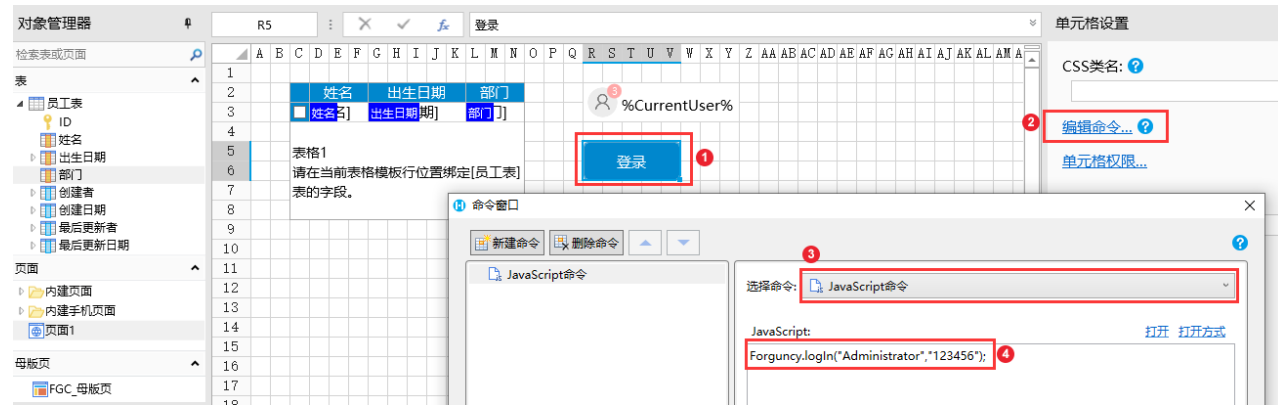

# $\bullet$

编辑完成后,单击"确定"关闭对话框。

运行页面,在页面中单击登录按钮后,就会以Administrator用户登录并刷新页面,在页面中可以看到登录的用户名。

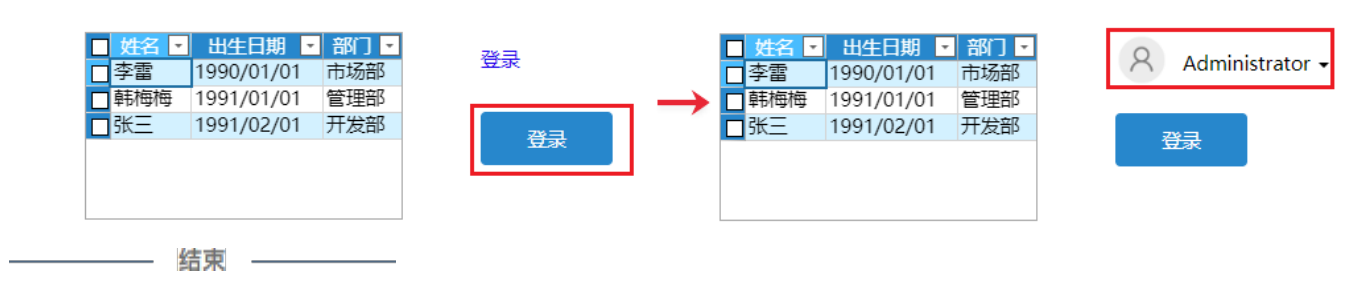